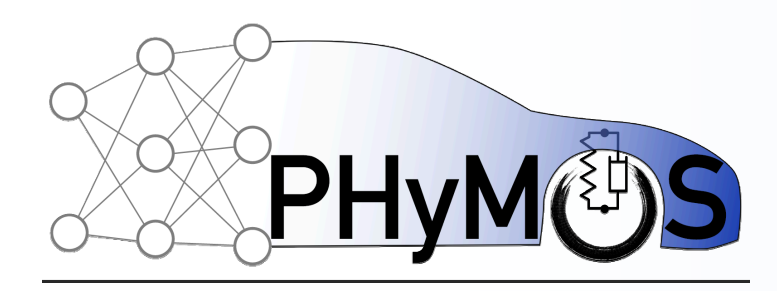

Nonlinear Loop Replacement Applied to Realtime Capable Jet Pump Model

<u>Oliver Lenord</u>1), Andreas Heuermann<sup>2)</sup>, Alexander Fischer<sup>1)</sup> Bernhard Bachmann<sup>2)</sup>,

1) Robert Bosch GmbH, Germany 2) Hochschule Bielefeld University of Applied Sciences and Arts, Germany

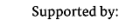

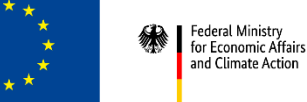

**Funded by** on the basis of a decision the European Union by the German Bundestag NextGenerationFL

### MODPROD Workshop Linköping, 06.-07.02.2024

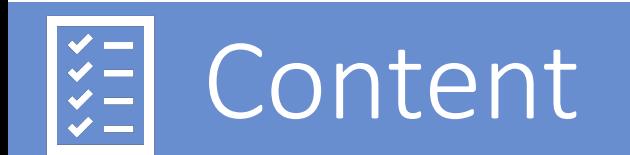

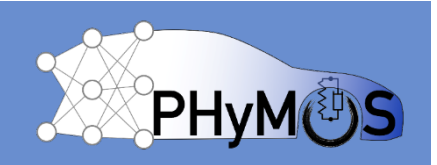

- Application background
- Realtime requirements on the model
- The state-of-the-art model of the jet pump
- The "Loop Replacement" method
- Application to the jet pump model
- Performance of the enhanced jet pump model
- Conclusions and outlook

## Application background

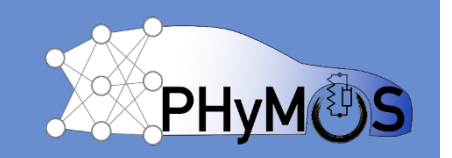

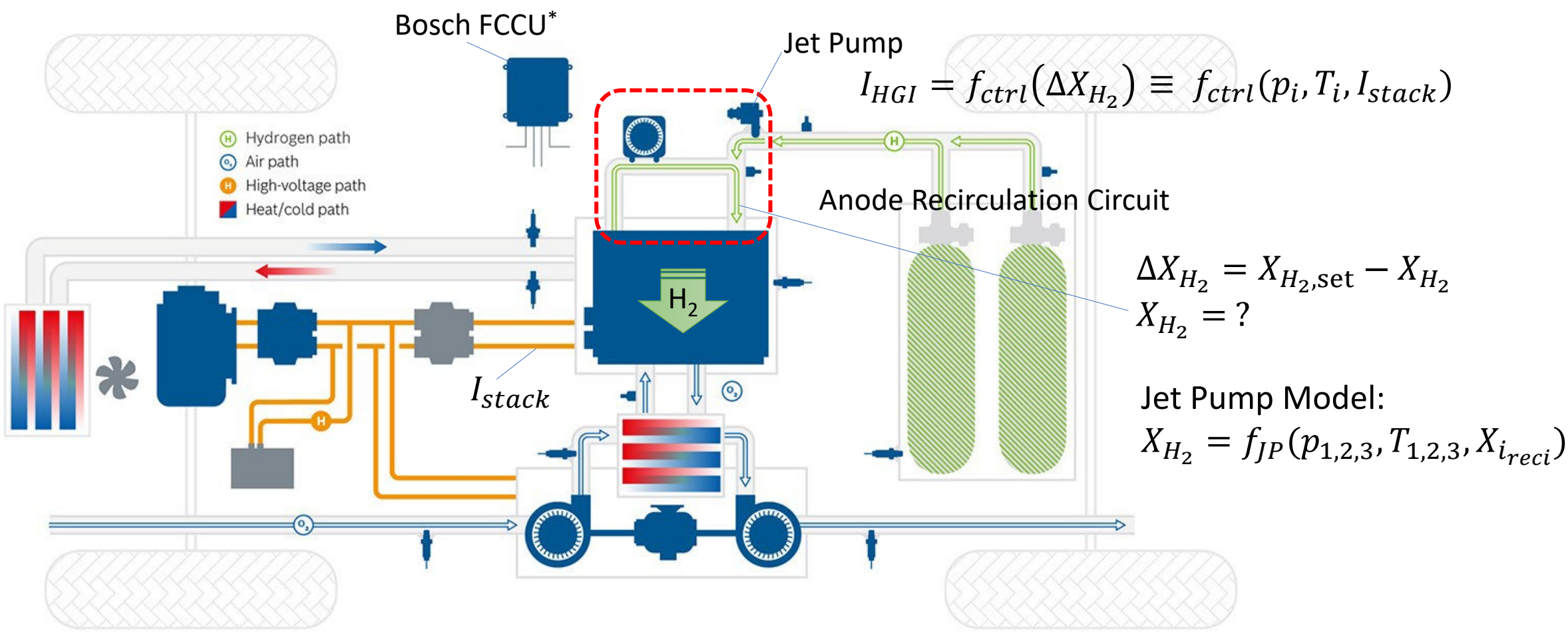

Fuel cell electric drive system from Bosch Mobility Solutions

## Application background

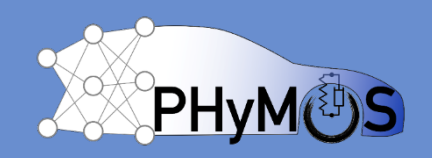

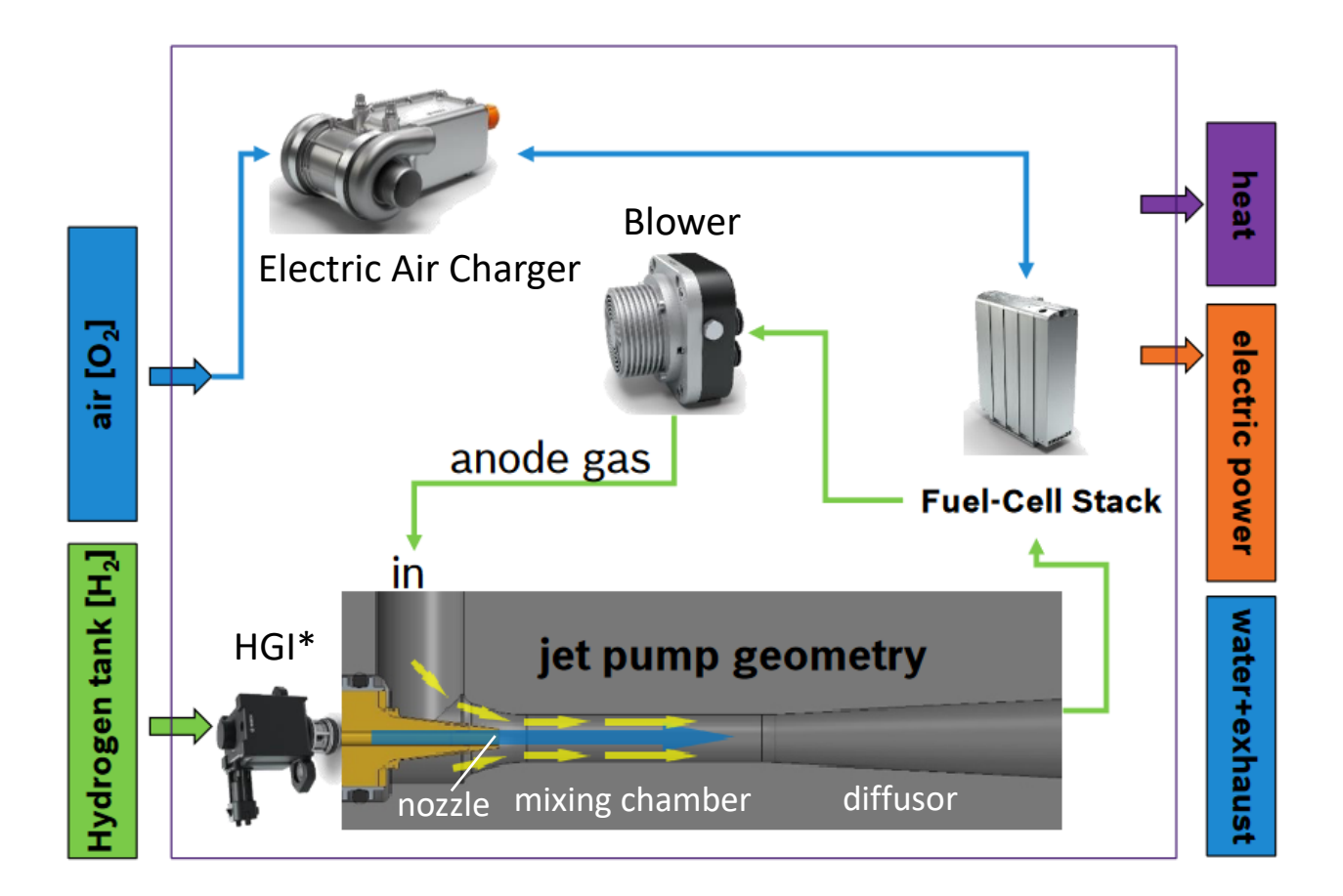

#### Jet pump in the anode recirculation path of a fuel cell electric drive system

MODPROD Workshop, Linköping, Feb. 6/7, 2024

©Robert Bosch GmbH. All rights reserved. 4 \*Hydrogen Gas Injector

## Realtime requirements on the model

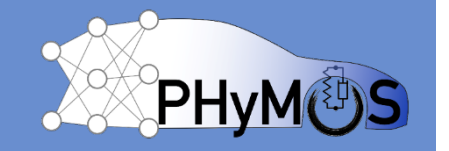

- Realtime capable model of the jet pump:
	- Guaranteed worst case execution time.
	- Robust at a fixed sample rate.
	- Low computational cost and low memory footprint.
	- Mathematical operators available in embedded software service library.
	- Reliable results over the entire operation range.
- Jet pump model requirements:
	- No iterative solvers  $\rightarrow$  No NLS  $\rightarrow$  No non-linear algebraic loops.
	- No high dimensional look-up tables.
	- No overfitting, no outliers.

## State-of-the-art jet pump model

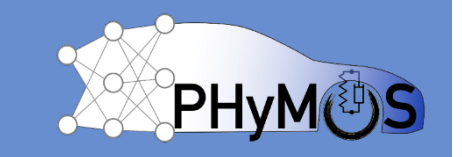

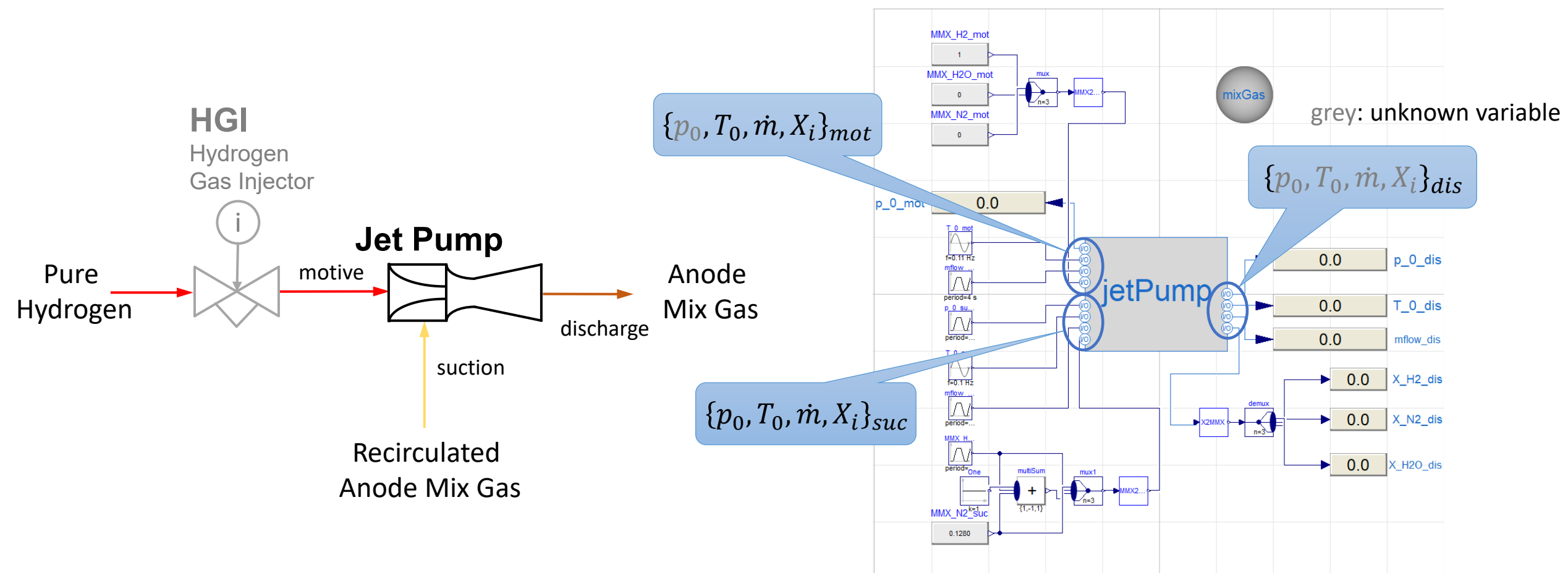

Causality applicable for model validation against CFD results

©Robert Bosch GmbH. All rights reserved.

## State-of-the-art jet pump model

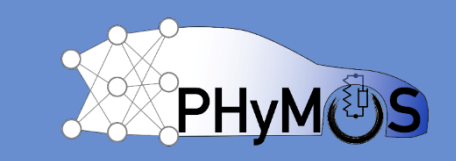

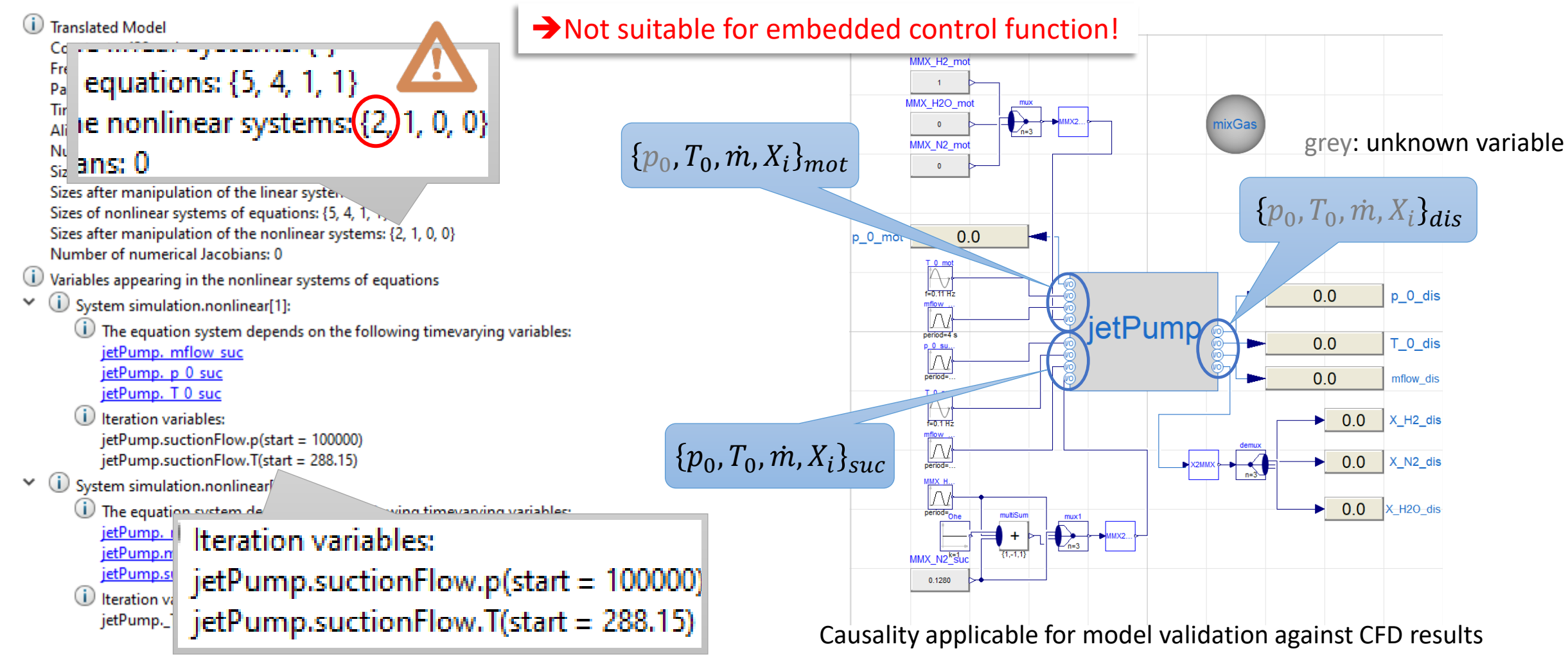

MODPROD Workshop, Linköping, Feb. 6/7, 2024 ©Robert Bosch GmbH. All rights reserved.

## Replacing Non-Linear Systems

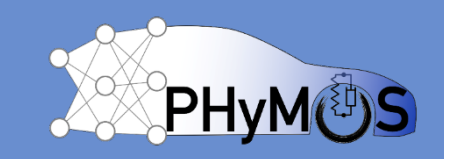

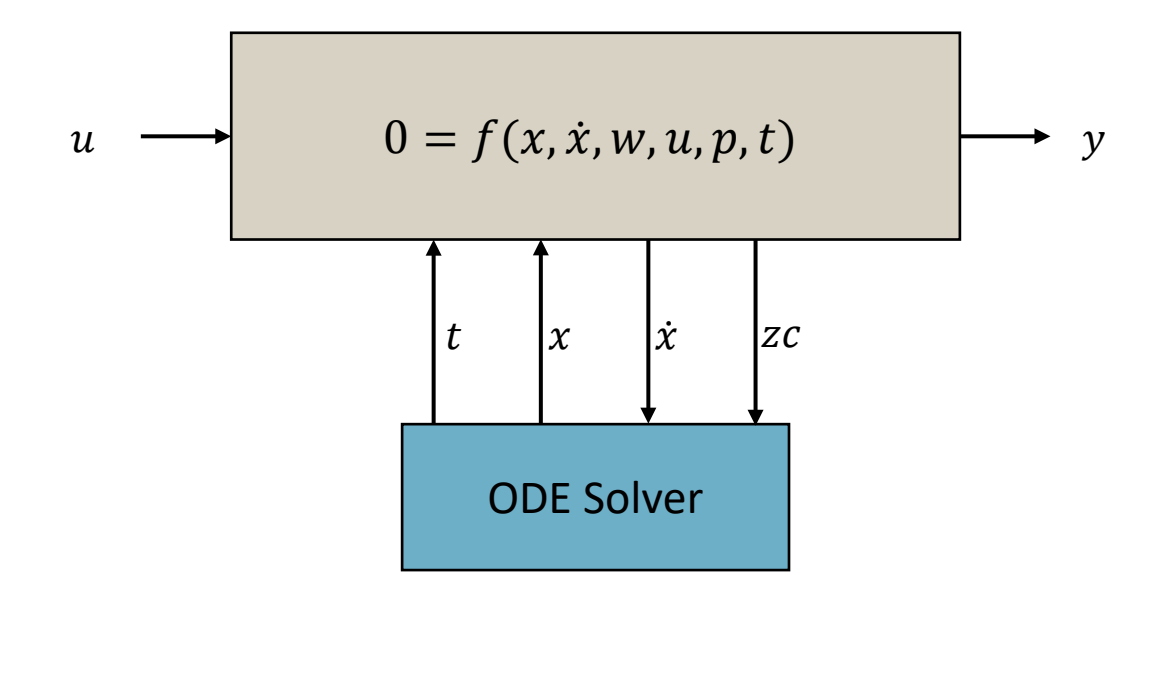

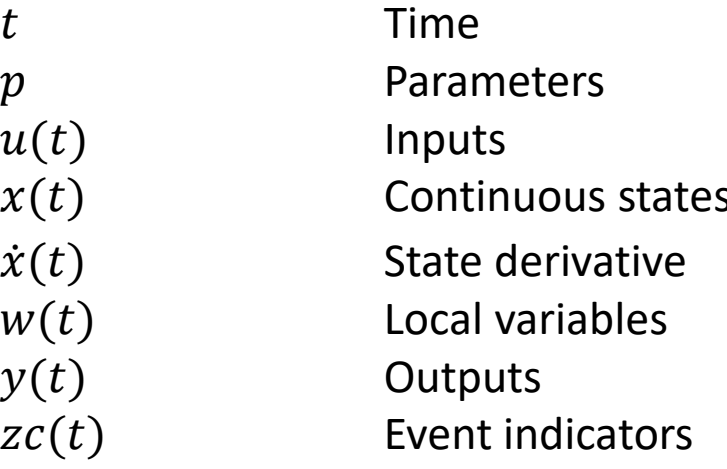

 $u(t)$ 

 $x(t)$ 

 $\dot{x}(t)$ 

 $w(t)$ 

 $y(t)$ 

 $zc(t)$ 

# Replacing Non-Linear Systems

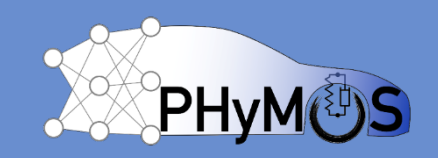

$$
z(t) \coloneqq \binom{\dot{x}(t)}{w(t)}
$$
 system unknowns

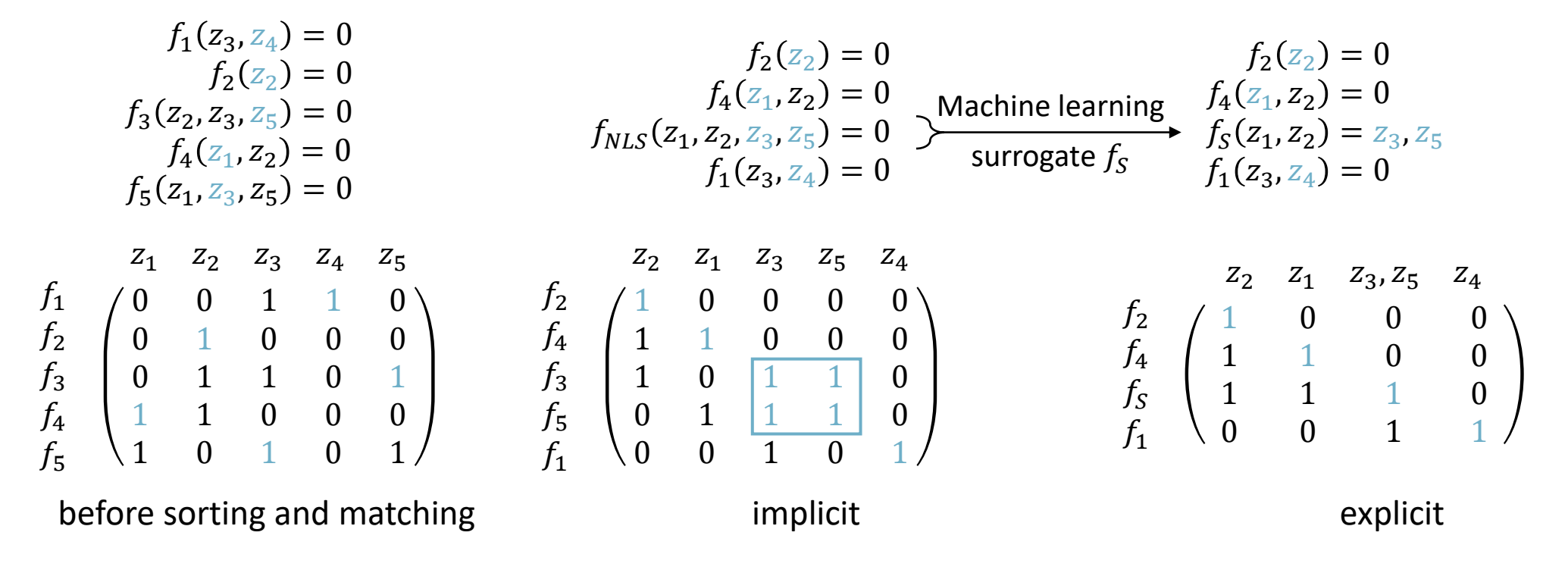

## Replacing Non-Linear Systems

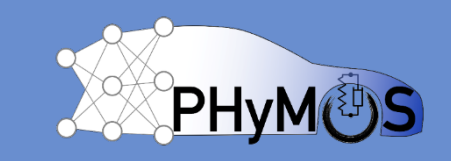

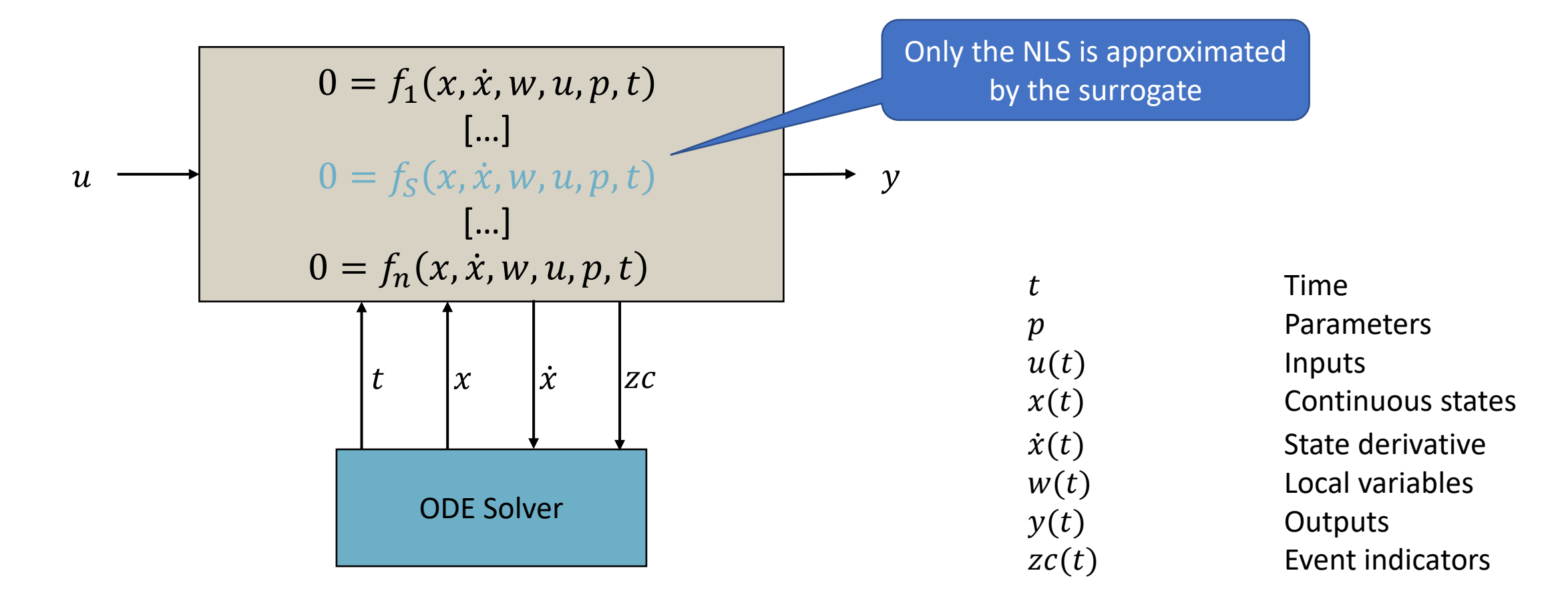

# The "Loop Replacement" method

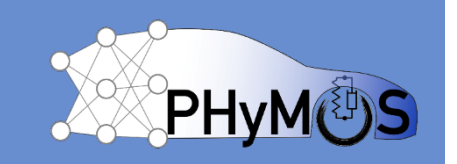

#### Pre-requisite

• Create simulation scenario covering the required operation range.

### Workflow

- 1. Identify and extract NLS
- 2. Generate training data
- 3. Train surrogate model
- 4. Replace NLS with surrogate **notified a manual** manual

### Verification

• Compare results of simulation scenario.

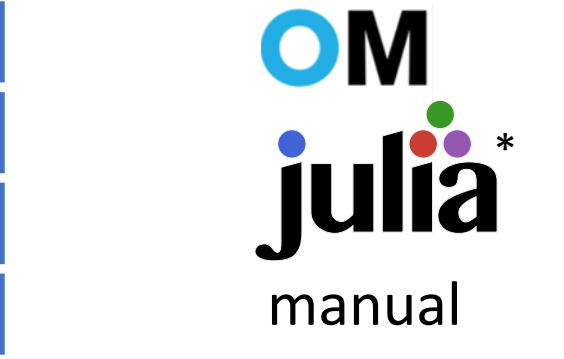

\* <https://github.com/AnHeuermann/NonLinearSystemNeuralNetworkFMU.jl>

### Application to the Jet Pump Model 1. Identify and extract NLS

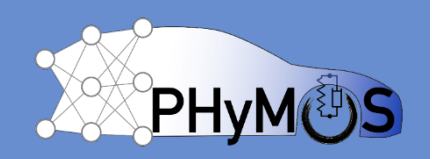

### NLS occurs in the SuctionFlow model

**Iteration variables:** jetPump.suctionFlow.p(start = 100000)  $jetPump.suctionFlow.T (start = 288.15)$ 

partial model EQS SuctionFlow "Suction flow equation 85 to 90"

input Modelica. Units. SI. Absolute Pressure p 0 "total pressure at inlet"; input Modelica. Units. SI. Temperature T 0 "total temperature at inlet";

input Modelica. Units. SI. Absolute Pressure p "static pressure at outlet"; output Modelica.Units.SI.Temperature T = 338 "static temperature at outlet"; output Modelica.Units.SI.MassFlowRate mflow = 0 "mass flow rate"; Modelica.Units.SI.MachNumber Ma "Mach number at outlet"; Modelica.Units.SI.VelocityOfSound c "velocity of sound at outlet"; Modelica. Units. SI. Velocity v "fluid velocity at outlet"; output Modelica.Units.SI.ImpulseFlowRate I = 0 "impulse at outlet";

parameter Modelica.Units.SI.Area A=7.5775215E-05 "area of outlet"; parameter Real k=1.4 "specific isentropic exponent"; parameter Modelica.Units.SI.SpecificHeatCapacity R s=716.41 "specific qas constant";

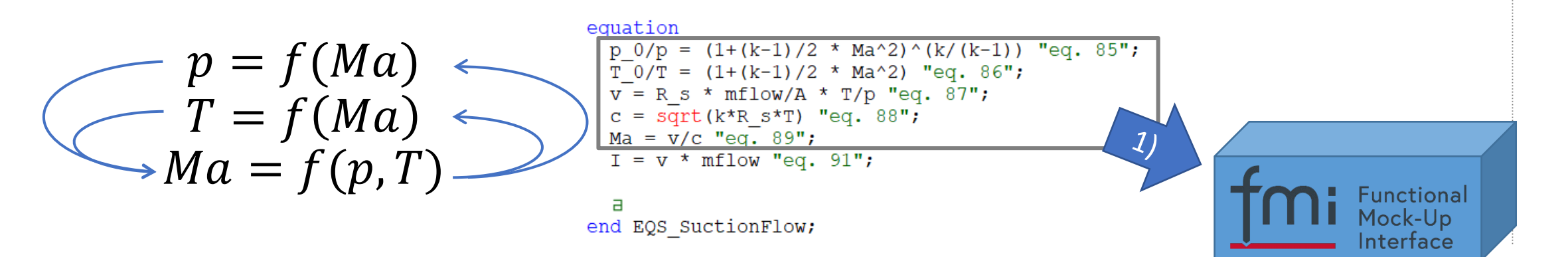

2)

©Robert Bosch GmbH. All rights reserved. 14

#### $Ma = f(p, T)$ • Sample the input ranges

• Record as training data set

0, 0, ̇ ,

### Interface

2.Generate training data

• Evaluate FMU to solve:

$$
p = f(Ma)
$$
  

$$
T = f(Ma)
$$

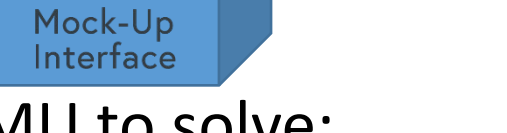

Application to the Jet Pump Model

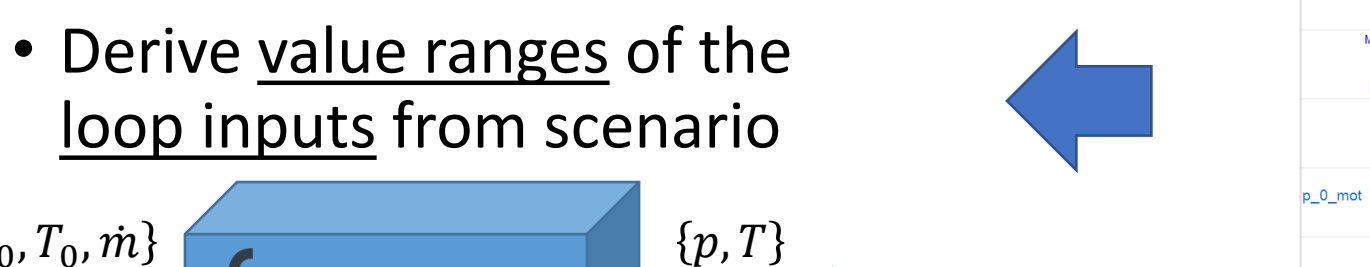

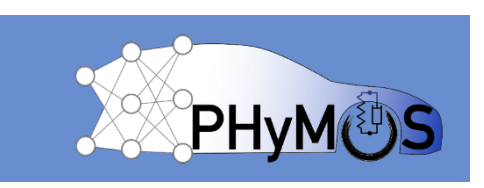

 $\n **|** p_0<sub>ds</sub>\n$ 

T\_0\_dis

mflow\_dis

 $\rightarrow$  0.0  $x_Hz_d$  or  $\rightarrow$  $\triangleright$  0.0  $x_{N2_d}$ dis

 $\triangleright$  0.0  $x$ <sup>H2O</sup>\_dis

 $0.0$ 

 $0.0$ 

 $0.0$ 

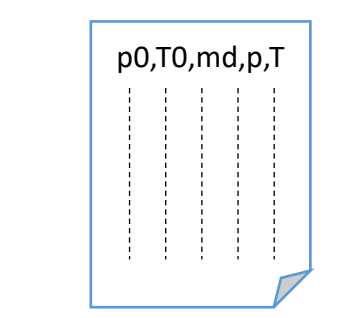

MMX\_H2\_mot  $\sim 10^{-1}$ MMX H2O m

 $\bullet$ MMX\_N2\_mot  $\bullet$ 

 $0.0$ 

 $\bigoplus_{f=0.11 \text{ Hz}}$ 

 $\frac{1}{2}$ 

 $\frac{0.80}{\sqrt{}}$ 

 $\sum_{n=3}$  MMX2.

mixGas

 $x2MMX$ 

jetPump

 $\sum_{n=3}$ 

### Application to the Jet Pump Model 3. Train surrogate model

3)

- Define accepted operators:
	- $+$ ,  $-$ ,  $*$ ,  $/$ , sqrt, ...
- Run symbolic regression on subset of training data
- Determine RMSE on validation data
- Output the found symbolic expressions

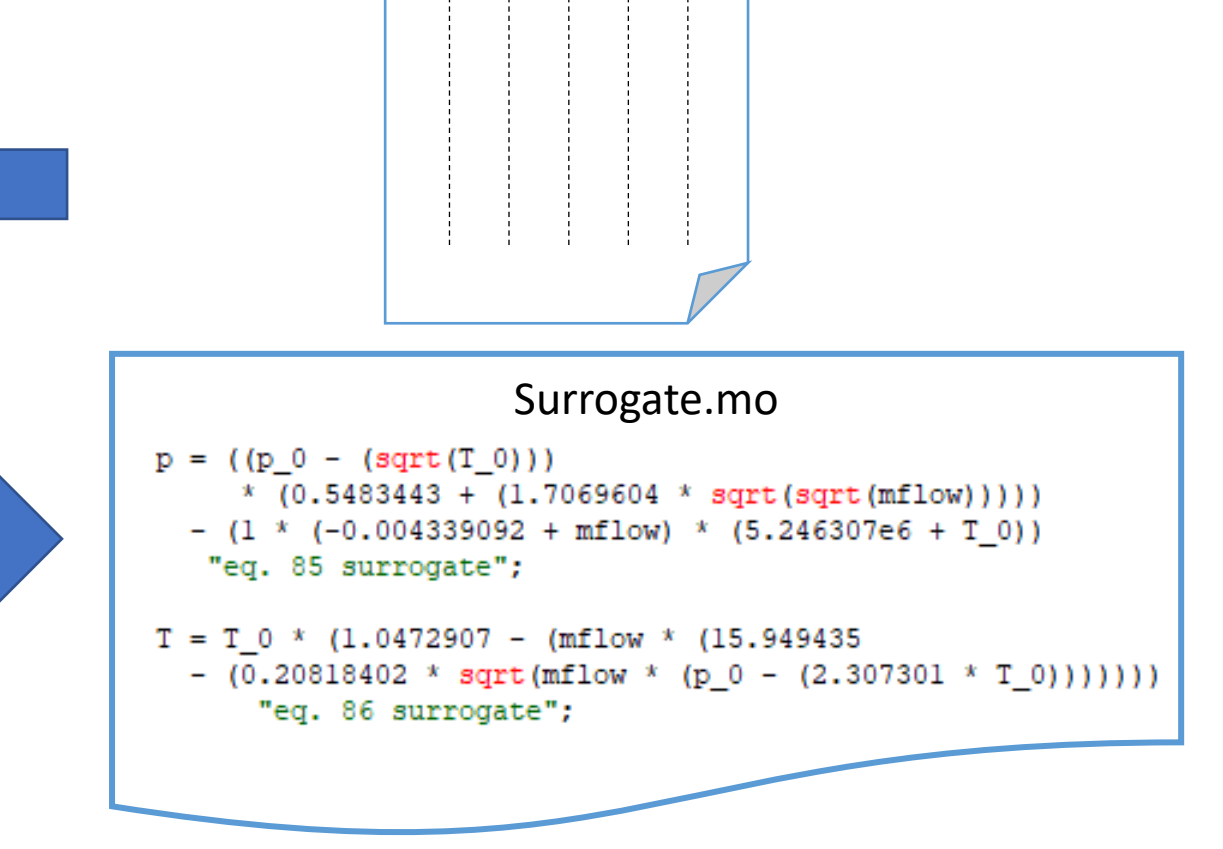

p0,T0,mflow,p,T

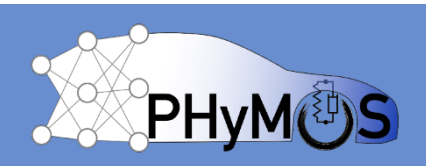

### Application to the Jet Pump Model 4. Replace NLS with surrogate

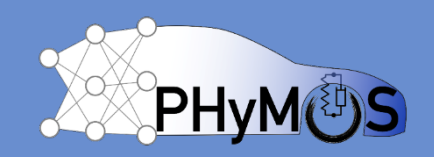

- Duplicate SuctionFlow class
	- Replace equations with symbolic expressions
- Integration into validation scenario
	- Make suctionFlow component replaceable within validation scenario
	- Redeclare suctionFlow component as SuctionFlow\_surr within validation scenario

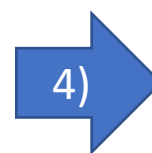

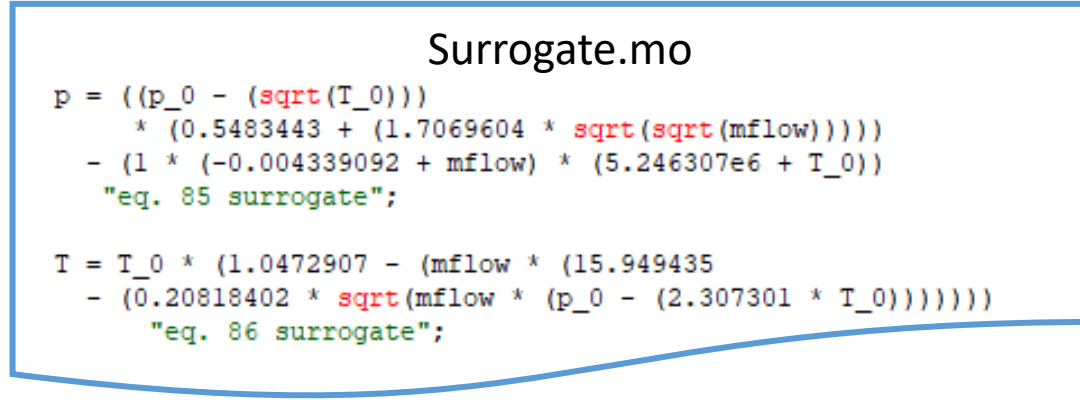

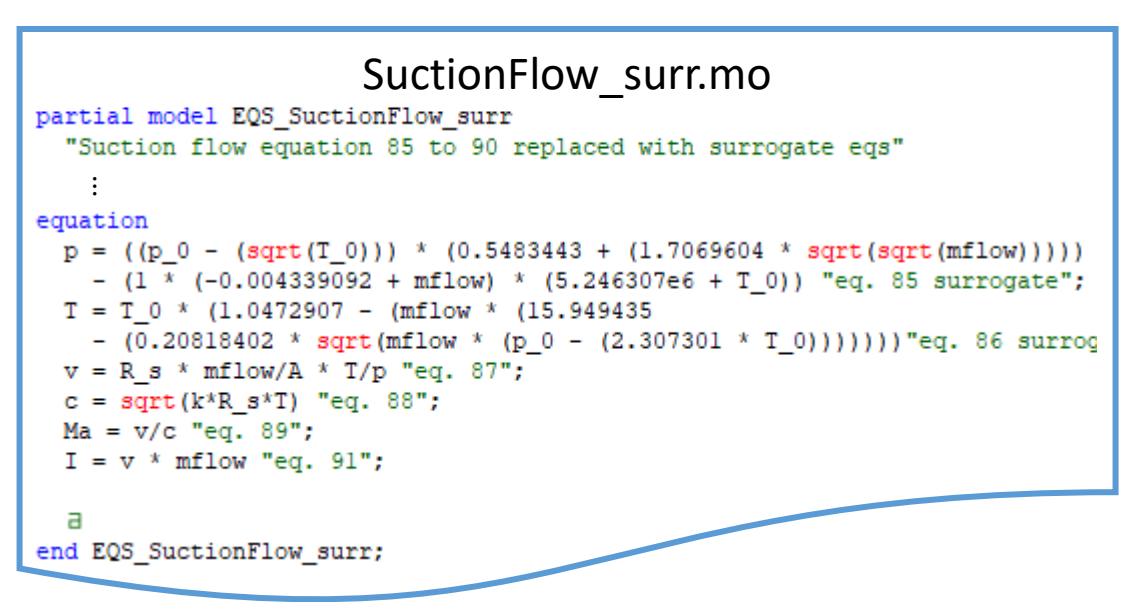

### Application to the Jet Pump Model Verification against original model

#### **suctionFlow vs. suctionFlow\_surr**

- Max abs. error:
	- $p = 0.04$ bar (3.3%)
	- $T = 5K$  (6.3%)
	- $I = 0.06N$  (1.8%)
- Mean abs. error
	- $p = 0.008$ bar (0.66%)
	- $T = 1.1K$  (1.4%)
	- $I = 0.007N$  (0.22%)

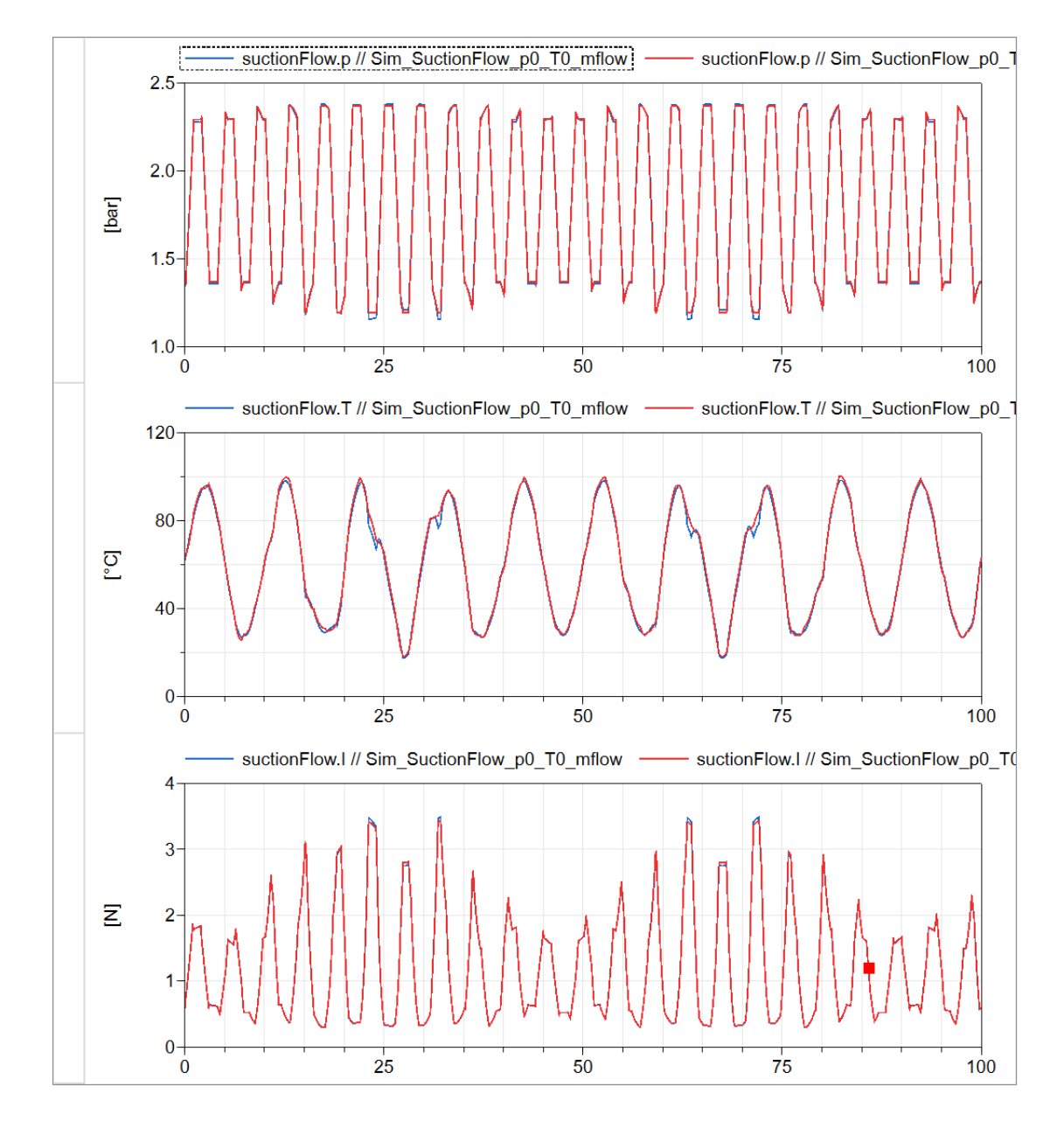

<sup>1</sup>) with respect to size of value range 2) Euler solver, PC

MODPROD Workshop, Linköping, Feb. 6/7, 2024 ©Robert Bosch GmbH. All rights reserved. 2009 2009 MODPROD Workshop, Linköping, Feb. 6/7, 2024 CRobert Bosch GmbH. All rights reserved.

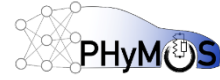

#### កំកំ Application to the Jet Pump Model

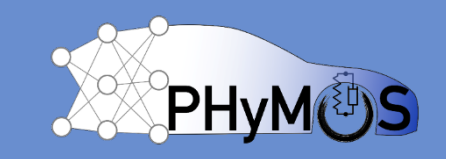

- Integration of the surrogate into Jet Pump Model:
	- Make suctionFlow component replaceable in JetPump class.

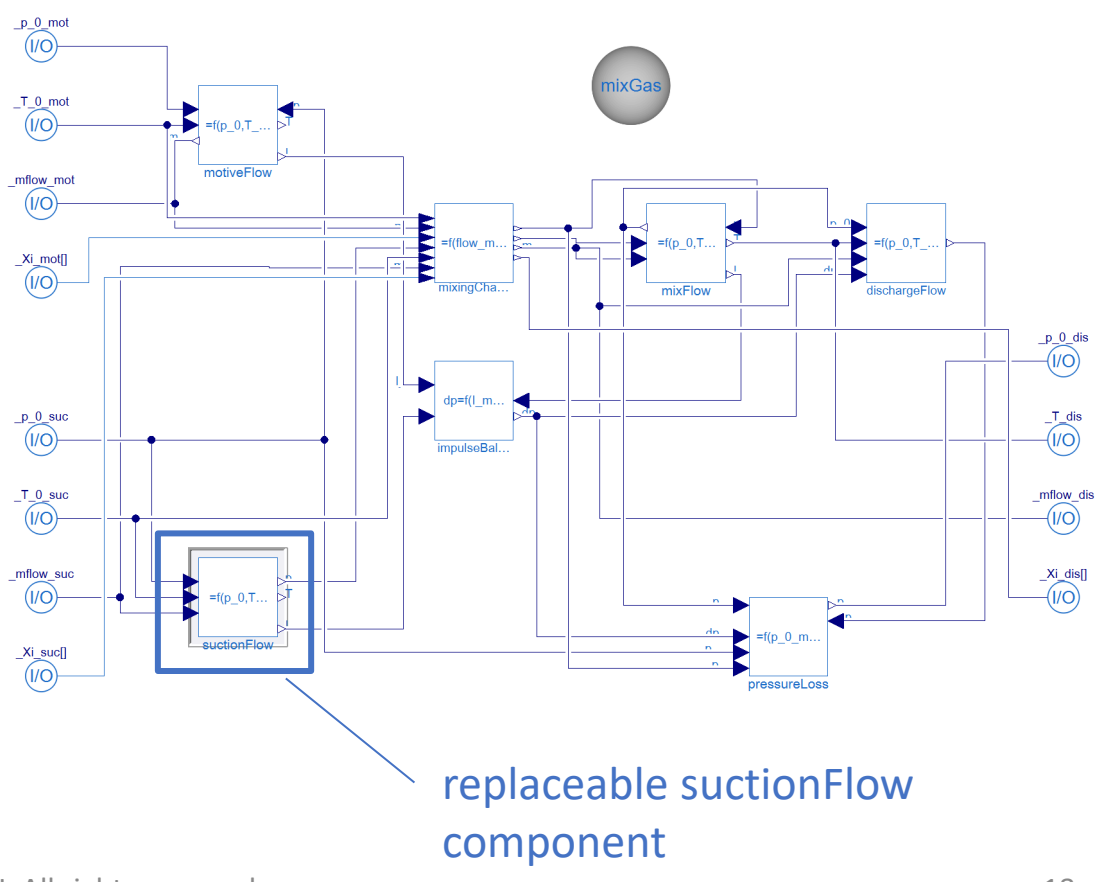

# Application to the Jet Pump Model

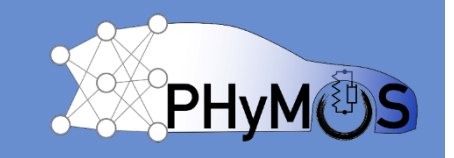

- Integration of the surrogate into Jet Pump Model:
	- Make suctionFlow component replaceable in JetPump class.
	- Redeclare suctionFlow component as SuctionFlow\_surr within jetPump.

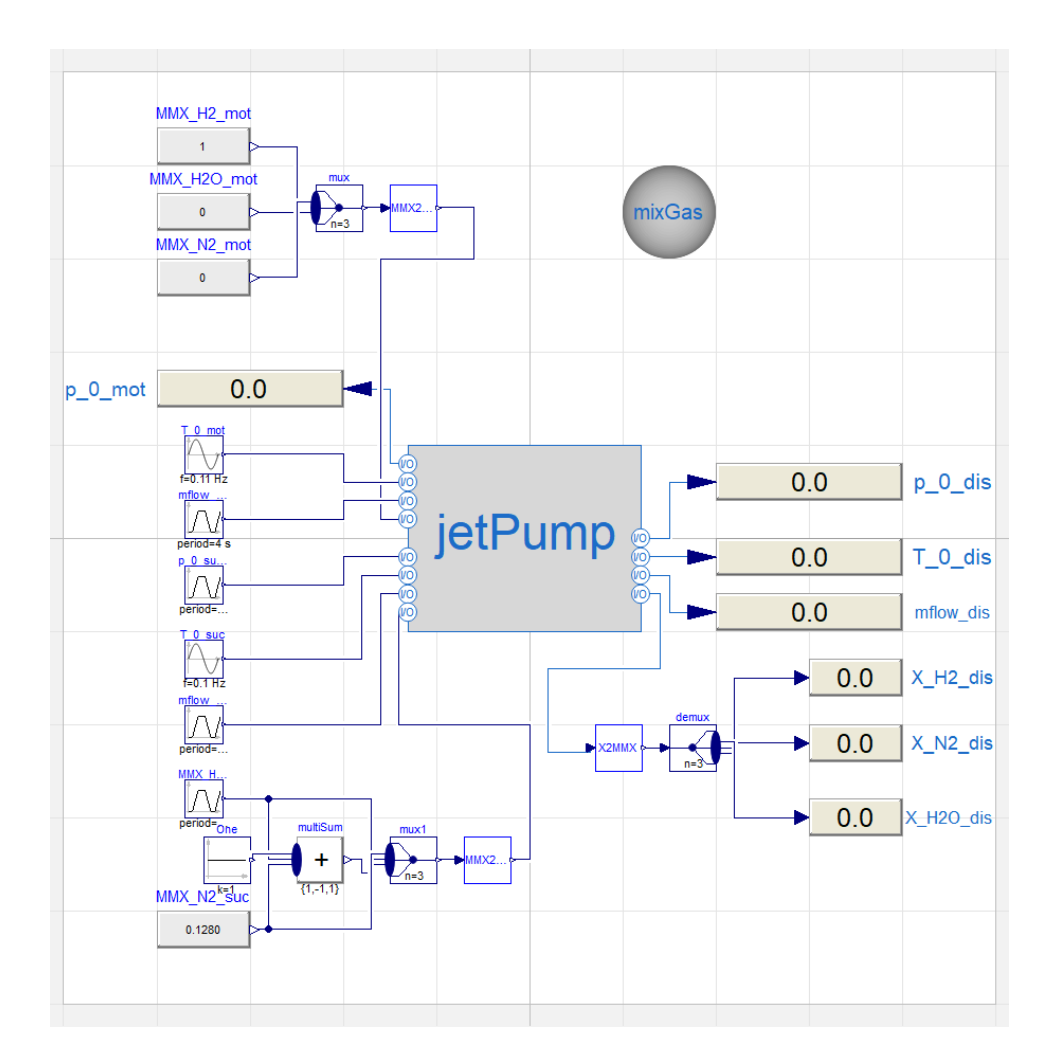

#### Application to the Jet Pump Model Validation against original لمهجله model

#### **jetPump vs. jetPump\_surr**

- Max error abs. (rel.):
	- p\_0\_dis = 0.028bar  $(2.1\%)^{1}$
	- T\_0\_dis = 1.8K  $(2.6\%)^{1}$
- Mean error abs. (rel.)
	- p\_0\_dis = 0.006bar  $(0.46\%)^{1}$
	- T\_0\_dis = 0.97K  $(1.4\%)^{1}$

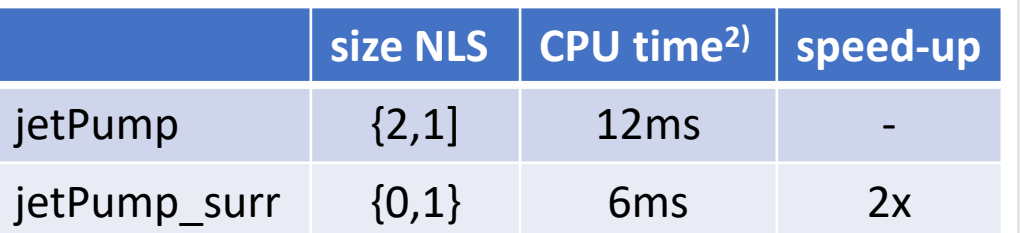

<sup>1</sup>) with respect to size of value range 2) Euler solver, PC

MODPROD Workshop, Linköping, Feb. 6/7, 2024

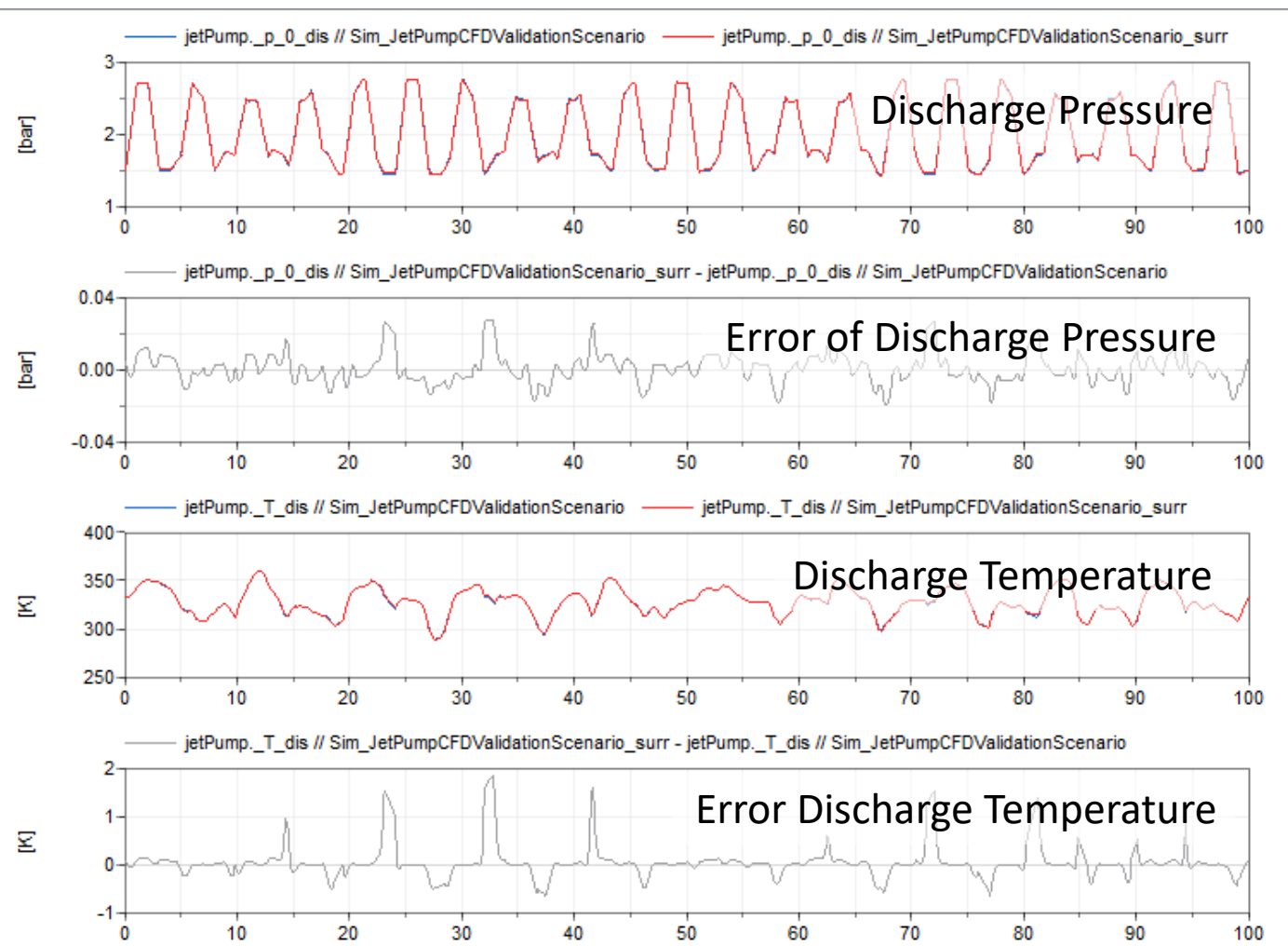

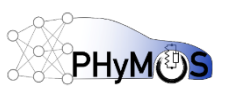

# Realtime requirements on the model

- Realtime capable model of the jet pump. • Guaranteed worst case execution time. Executable with Euler
	- Robust at a fixed sample rate.
	- Low computational cost and low memory footprint.
	- Mathematical operators available in embedded software service library.
	- Reliable results over the entire operation range.
- Jet pump model requirements
	- No iterative solvers  $\rightarrow$  No NLS  $\rightarrow$  No non-linear algebraic loops.
	- No high dimensional look-up tables.
	- No overfitting, no outliers.

Not needed

No higher order polynomials, successful validation

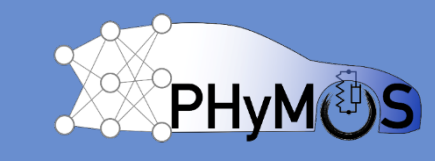

Basic math only

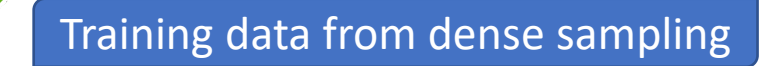

Results not dependent on step size

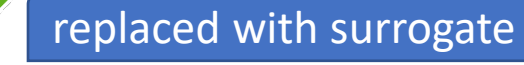

2x speed-up, only few constants added

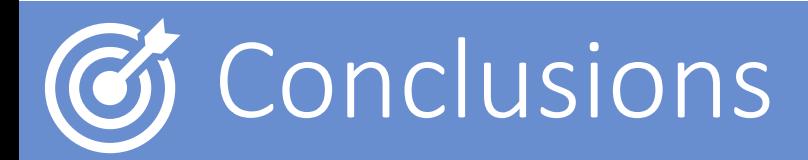

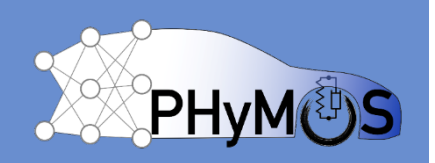

- Loop Replacement with Symbolic Surrogate:
	- Applicable to jet pump model (good performance).
	- Satisfaction of realtime requirements.
	- Applicable to embedded software.
	- Tunable Trade-off between complexity and accuracy.
	- Straight forward integration of symbolic surrogate into model.
	- No special treatment in the further processing (embedded code generation).
	- Training data generated from exact solution at low computation cost.

# **Outlook**

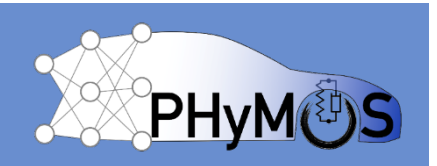

- Validation of the jet pump behavior in system context.
- Evaluate performance on embedded target.
- Application to higher dimensional problems (inverse jet pump {8}).
- Evaluate other symbolic regression packages:
	- E.g., preserve physical dimensions.
	- Try out other base operations.
- Export surrogate as Base Modelica:
	- Automated integration of symbolic surrogate.
	- Convert to other languages, e.g. SYQ.

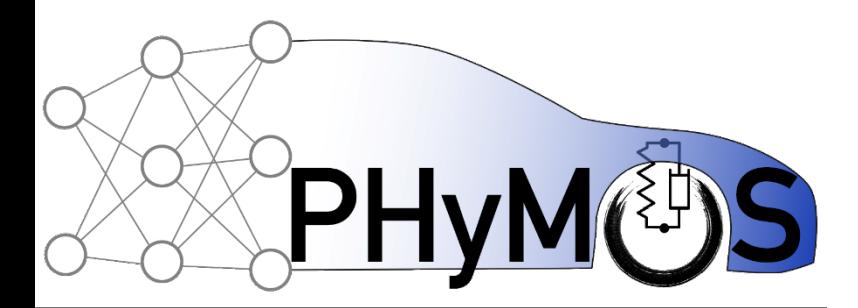

### Thanks for your attention.

<u>Oliver Lenord<sup>1)</sup>,</u> Andreas Heuermann<sup>2)</sup>, Alexander Fischer<sup>1)</sup> Bernhard Bachmann<sup>2)</sup>,

1) Robert Bosch GmbH, Germany 2) Hochschule Bielefeld University of Applied Sciences and Arts, Germany

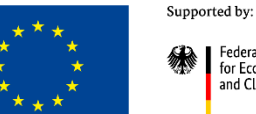

for Economic Affairs and Climate Action

**Federal Ministr** 

**Funded by** on the basis of a decision the European Union by the German Bundestag NextGenerationEU